# CONVERSIONE TRA SISTEMI DI NUMERAZIONE

L'uso dei fogli di calcolo nelle conversioni tra sistemi di numerazioni

#### INIZIAMO DALLA CONVERSIONE TRA IL SISTEMA BINARIO E DECIMALE

• Dalla teoria sappiamo:

Numero binario: 1 0 0 1

Posizione -> 32 | 0

Numero decimale =  $|x2^0 + 0x2^1 + 0x2^2 + |x2^3 = 9$ 

• Ora proviamo a scriverlo in un foglio di calcolo sfruttando le sue potenzialità

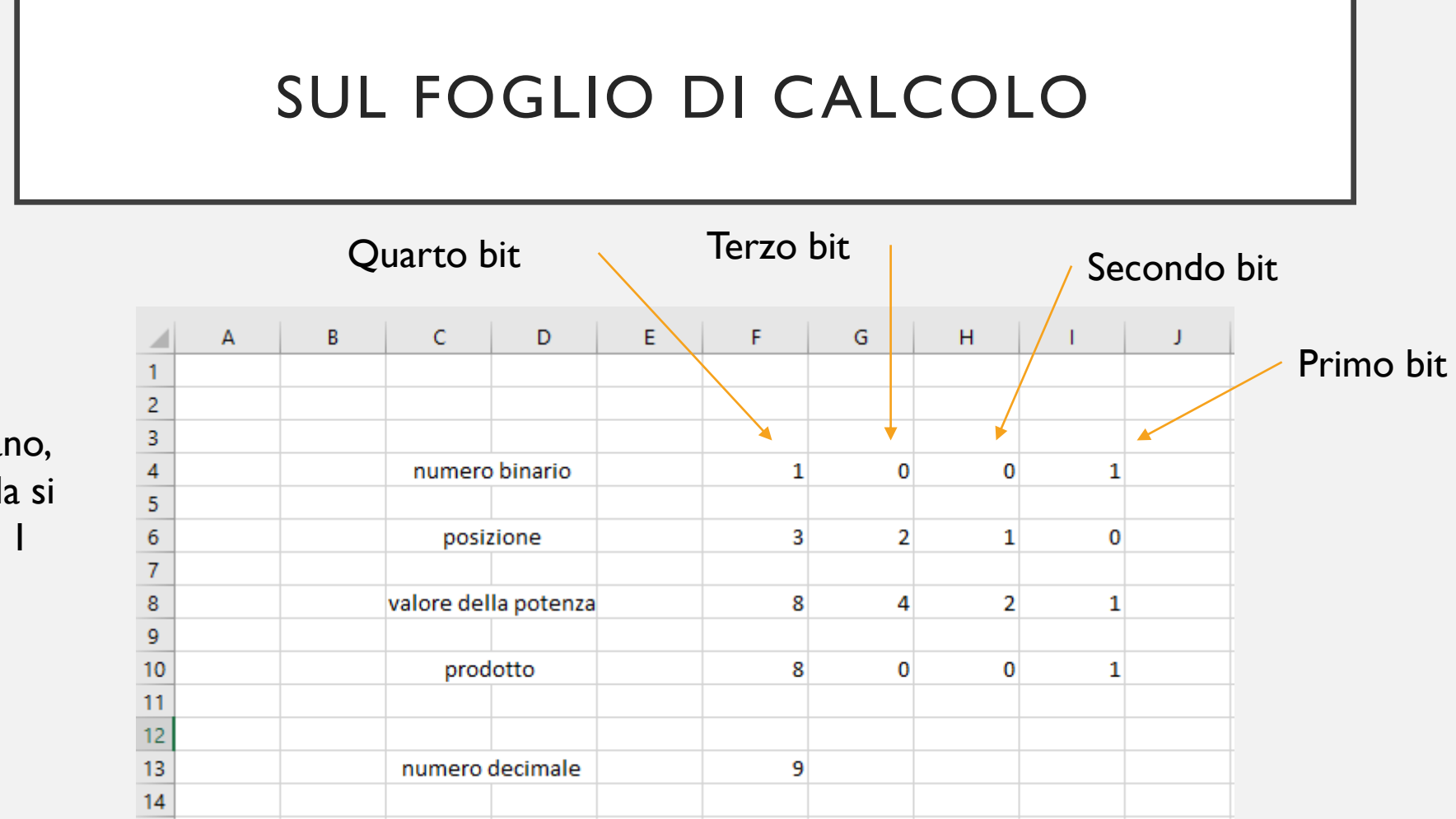

Il numero binario verrà scritto a mano, quindi su ogni cella si scriverà 0 oppure 1

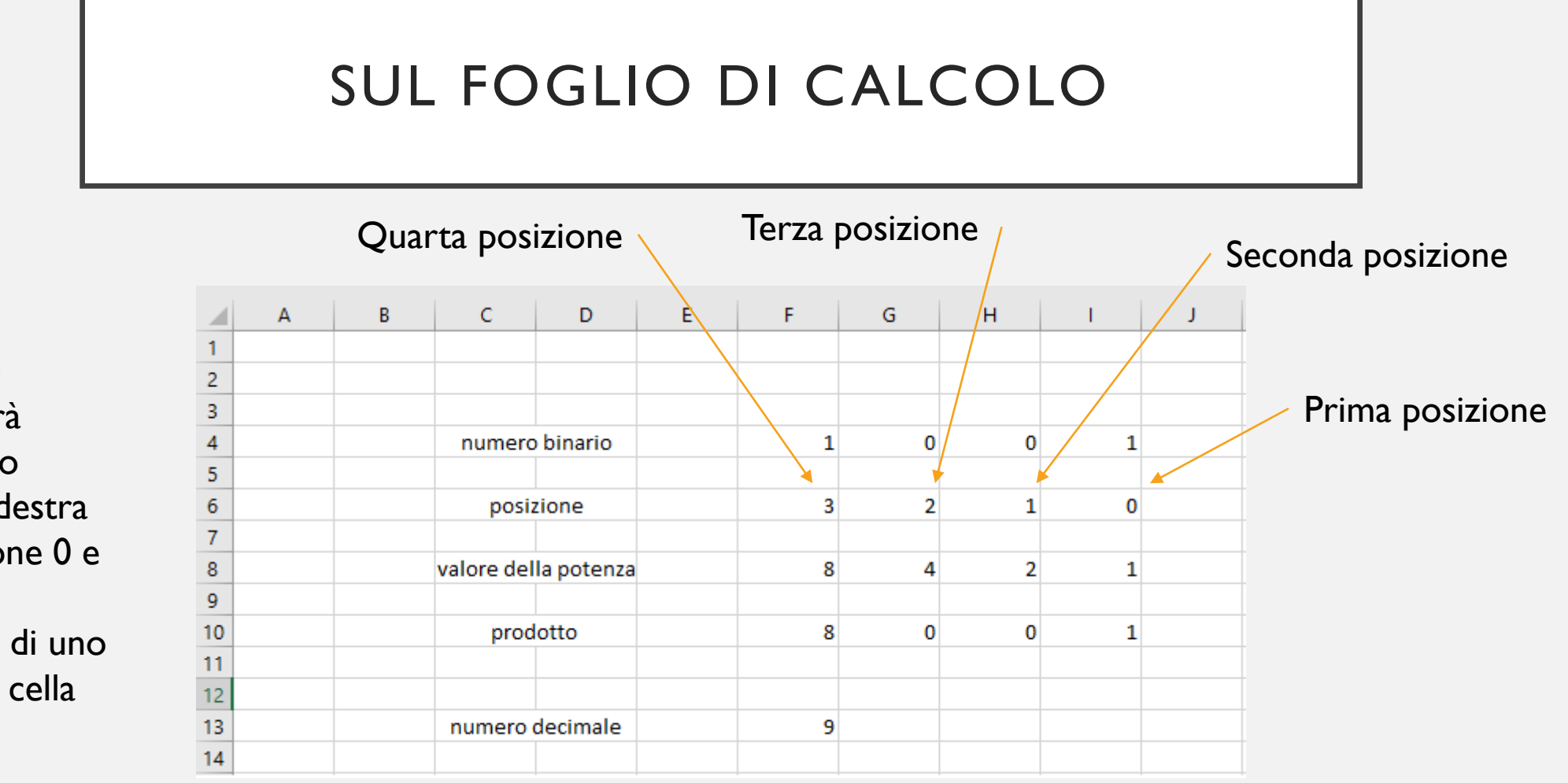

Il valore delle posizioni verrà scritto a mano partendo da destra con la posizione 0 e andando ad incrementare di uno il valore nella cella precedente

Per calcolare il valore delle potenze di una base, si usa la formula:

Potenza(base;esponente)

Per fare questo, mettiamoci in una cella dove dobbiamo fare il calcolo e scriviamo la formula inserendo prima il simbolo =

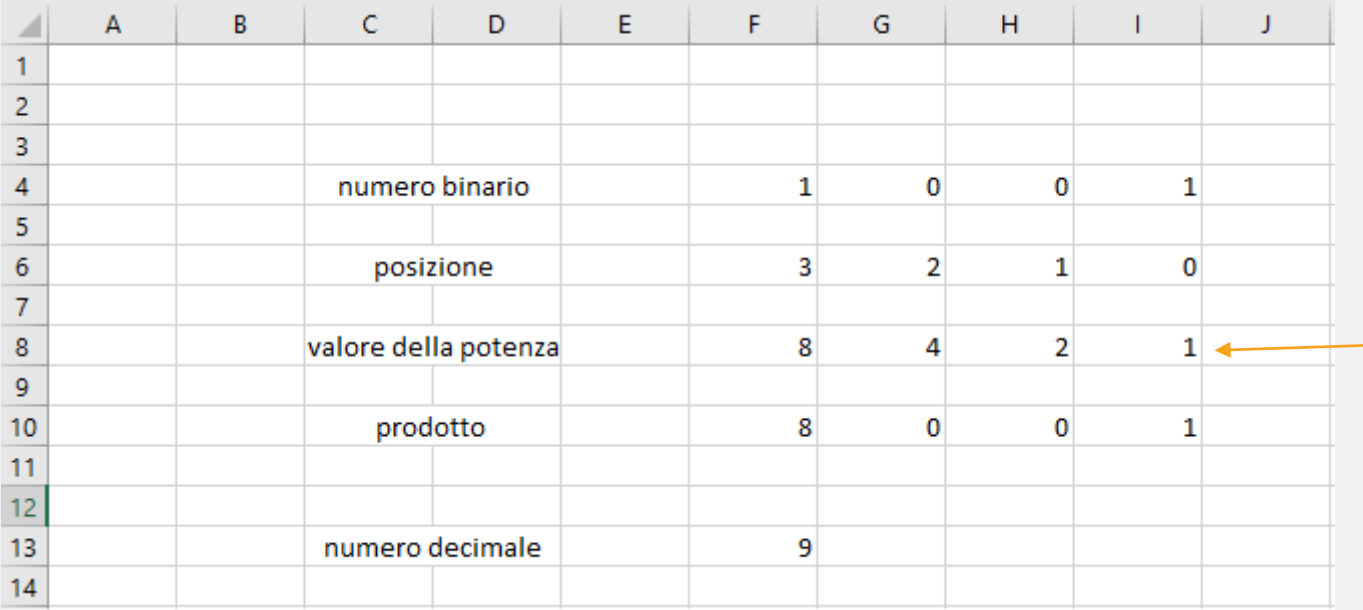

Per calcolare questo valore bisogna scrivere la seguente formula:

 $=$ POTENZA $(2,16)$ 

Dove 2 è la base per il sistema binario e I6 è la cella che identifica l'esponente Nota: la cella in questo esempio è i6 e non il numero sedici

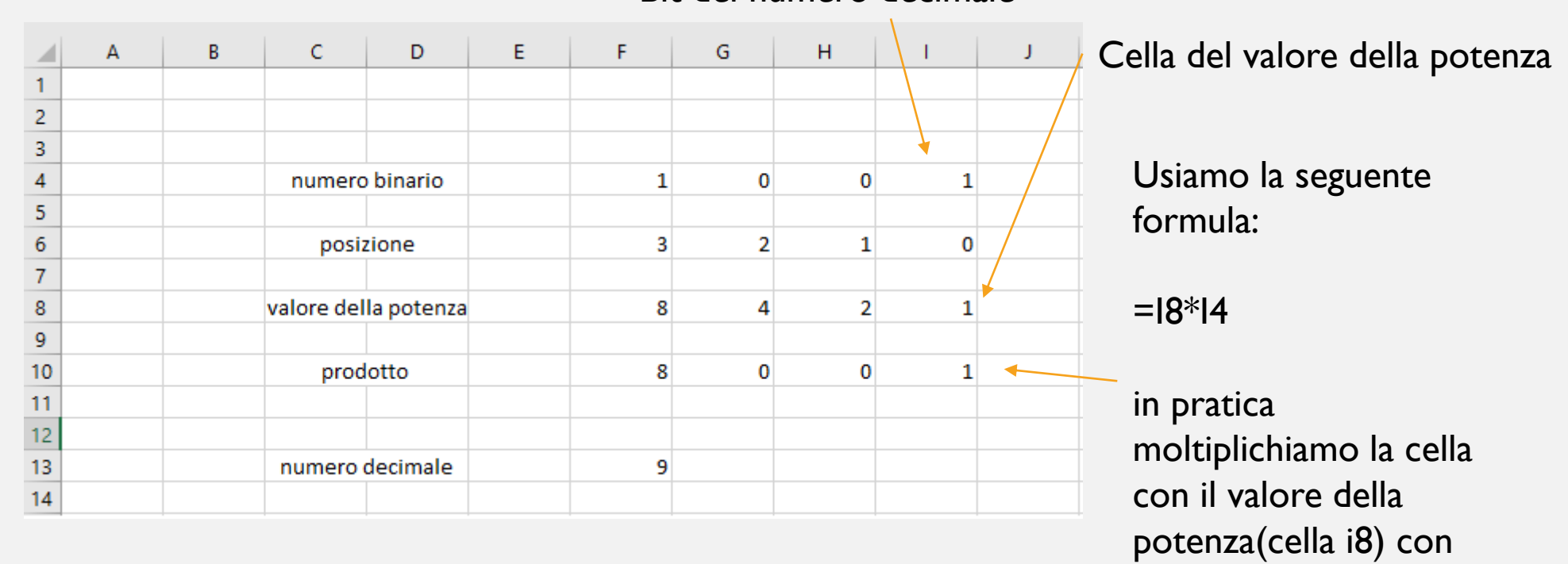

il relativo bit(cella i4)

#### Bit del numero decimale

Per trovare il numero decimale basterà fare la somma di tutti i valori presenti nella riga prodotto utilizzando la seguente formula:

Somma(inizio:fine)

Dove inizio rappresenta la prima cella da sommare e fine l'ultima

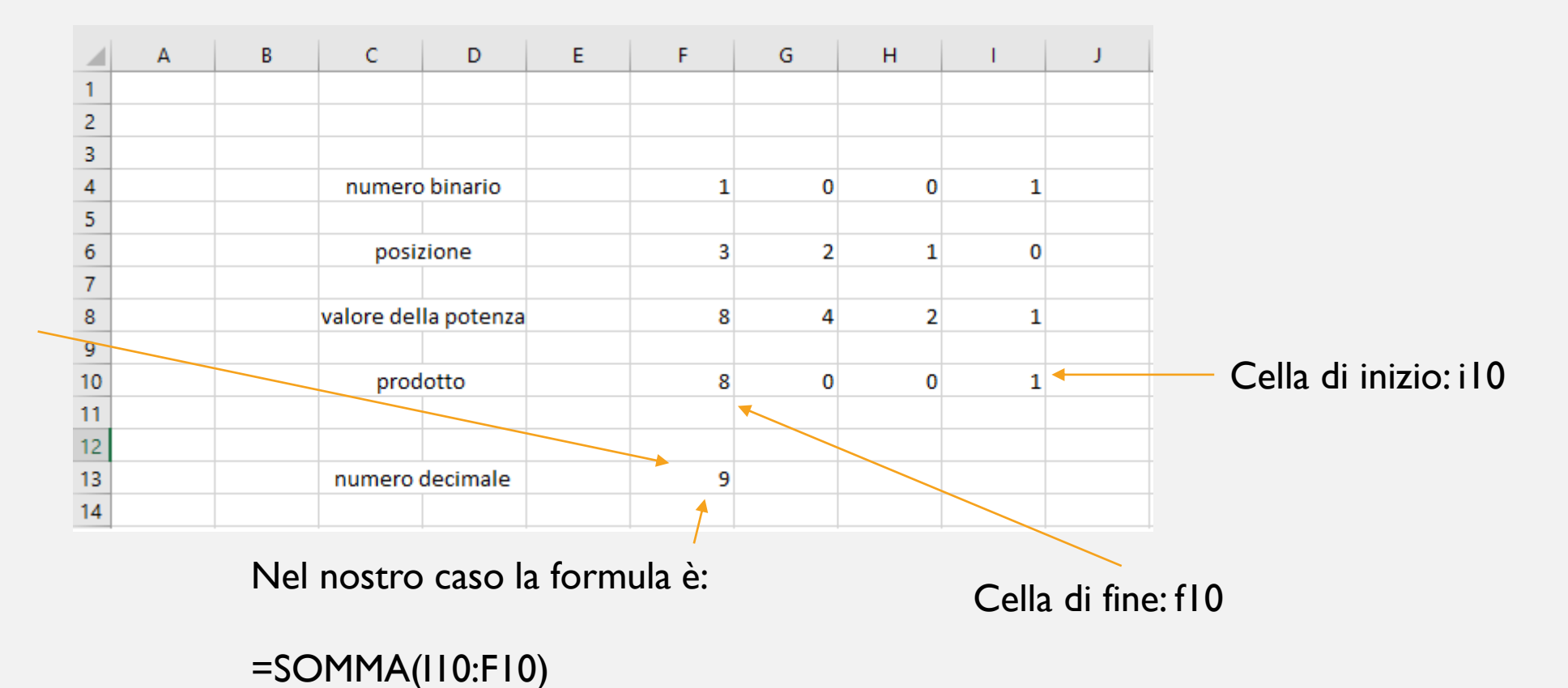

#### CONTINUIAMO CON LA CONVERSIONE TRA IL SISTEMA DECIMALE E QUELLO BINARIO

• Dalla teoria sappiamo:

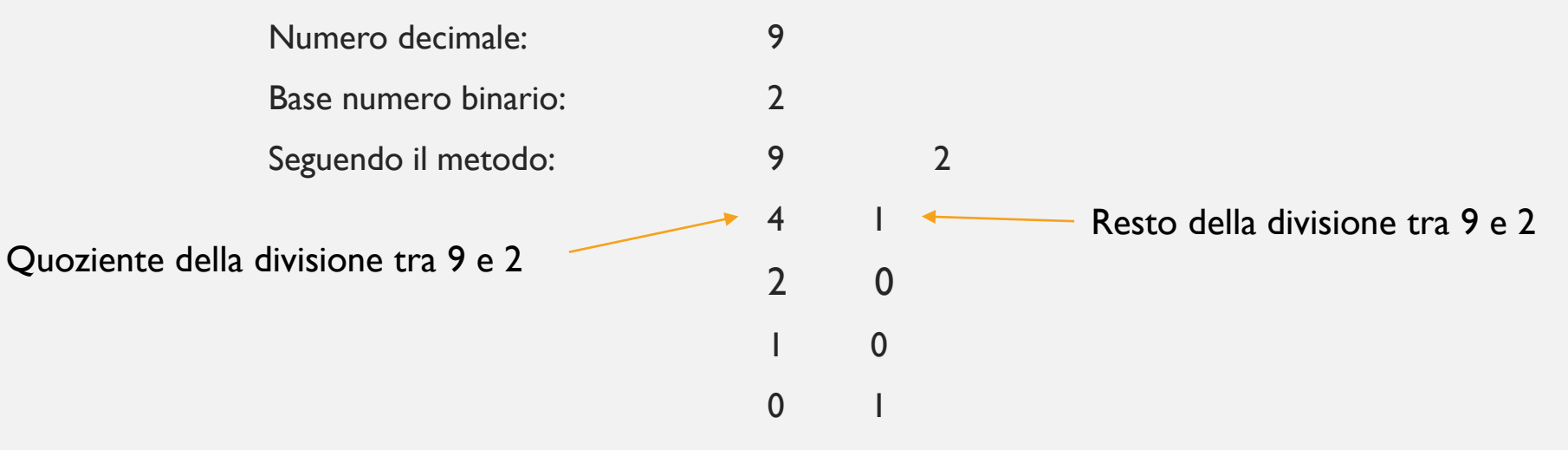

• Ora proviamo a scriverlo in un foglio di calcolo sfruttando le sue potenzialità

Andiamo a scrivere la funzione per trovare il quoziente di una divisione:

quoziente(num;den)

Dove num rappresenta il numeratore della divisione, ovvero il numero decimale e den il denominatore della divisione, ovvero la base del sistema binario (2)

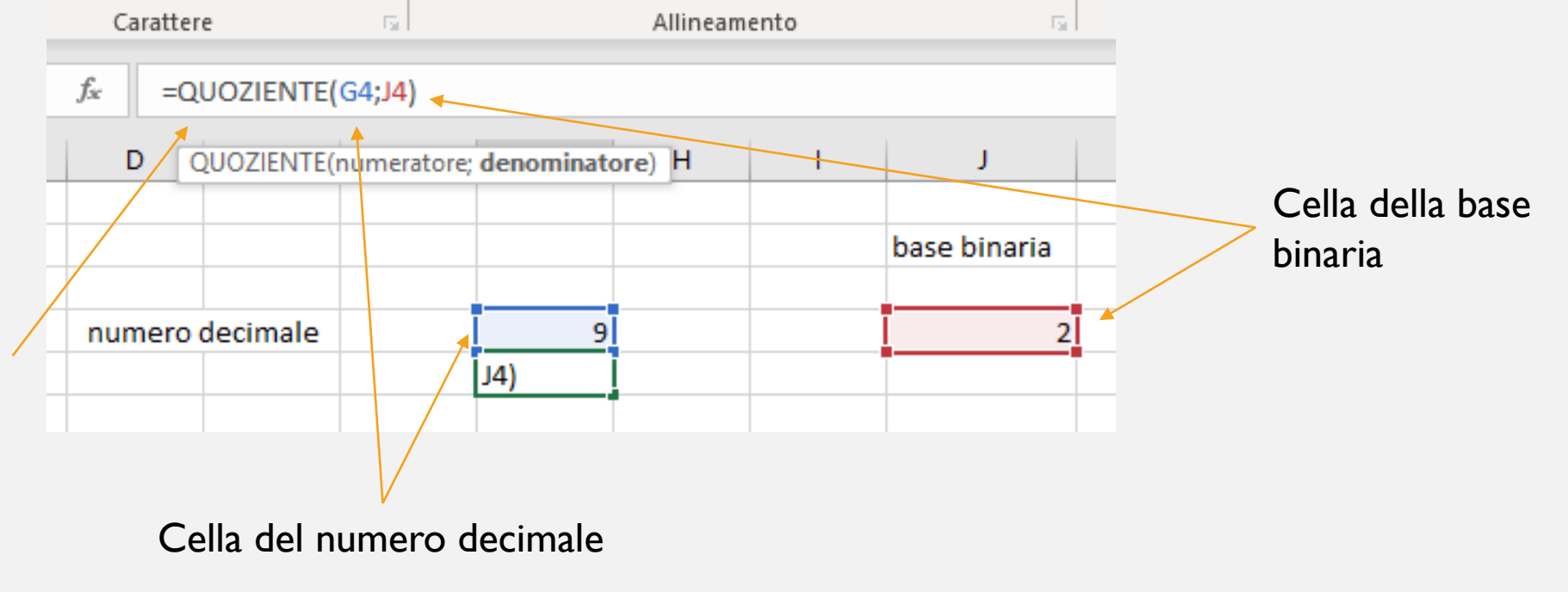

Andando a mettere i dollari, ovvero il carattere speciale \$ prima e dopo la lettera della cella relativa alla base (cella J4), si blocca quella cella in particolare. In questo modo si può prendere la cella del risultato e trascinarla in basso così che escano i risultati delle altre operazioni senza dover riscrivere tutto da capo

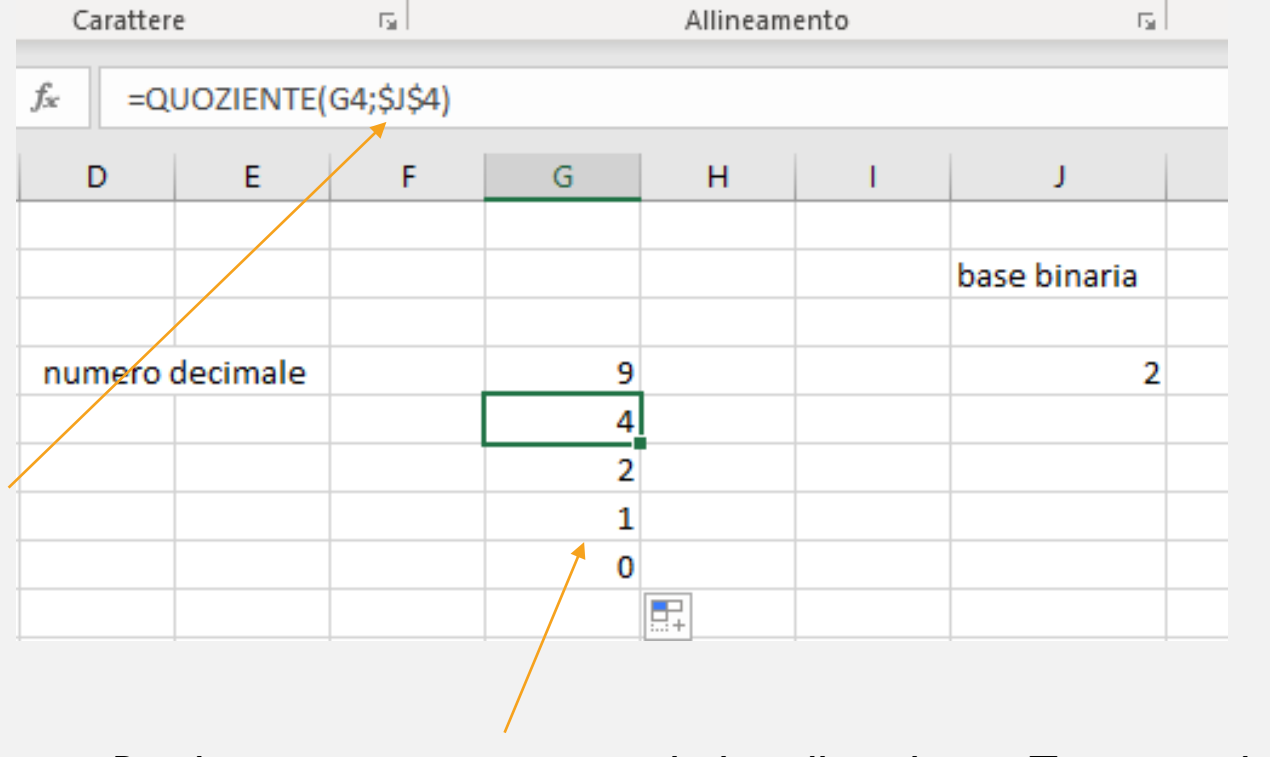

Risultato ottenuto trascinando la cella in basso. Trascinare la cella finchè non si ottiene 0.

Andiamo a scrivere la funzione per trovare il resto di una divisione:

resto(divid;divis)

Dove divid rappresenta il dividendo della divisione, ovvero il numero decimale e divis il divisore della divisione, ovvero la base del sistema binario (2)

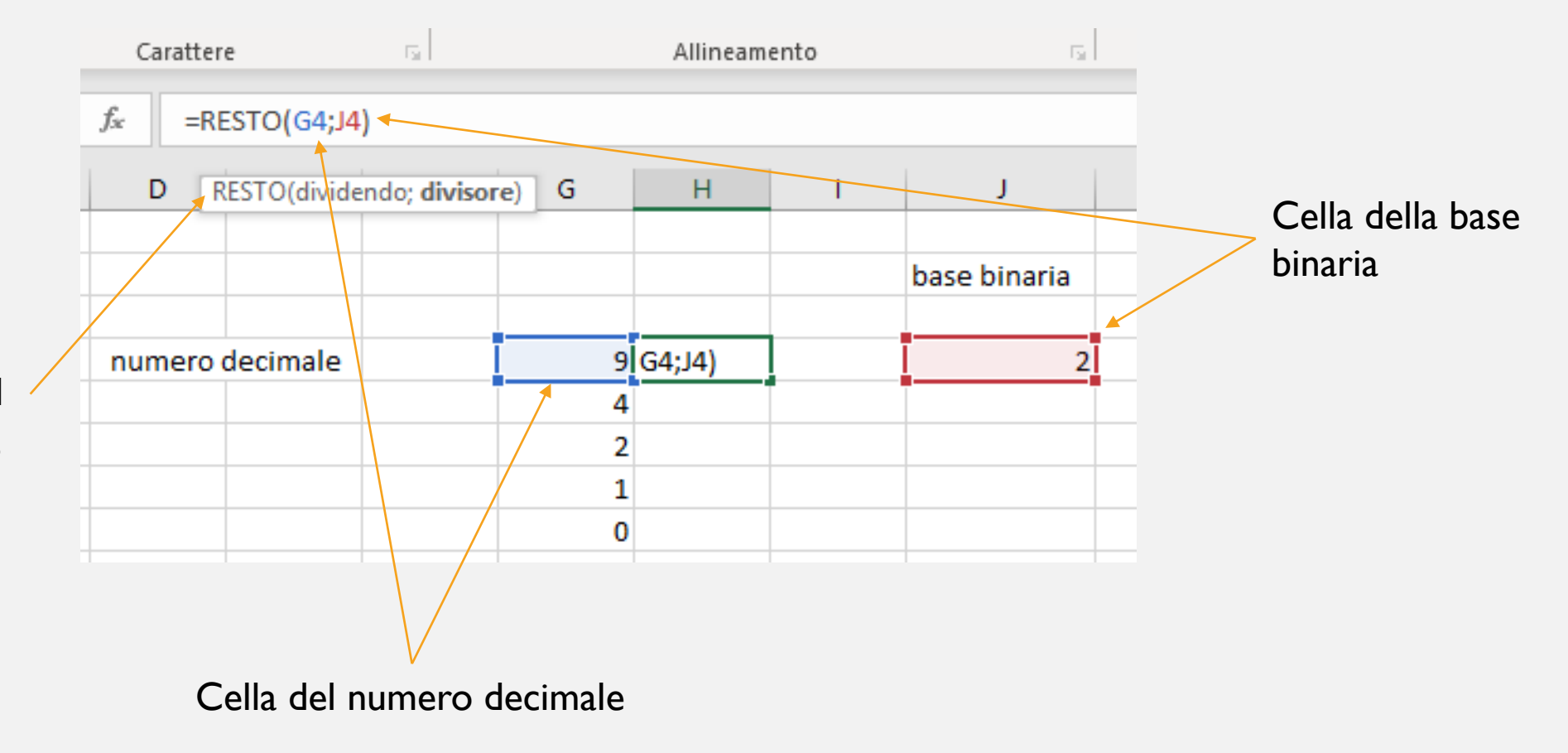

Anche questa volta mettiamo i dollari, ovvero il carattere speciale \$ prima e dopo la lettera della cella relativa alla base (cella J4), si blocca quella cella in particolare. In questo modo si può prendere la cella del risultato e trascinarla in basso così che escano i risultati delle altre operazioni senza dover riscrivere tutto da capo

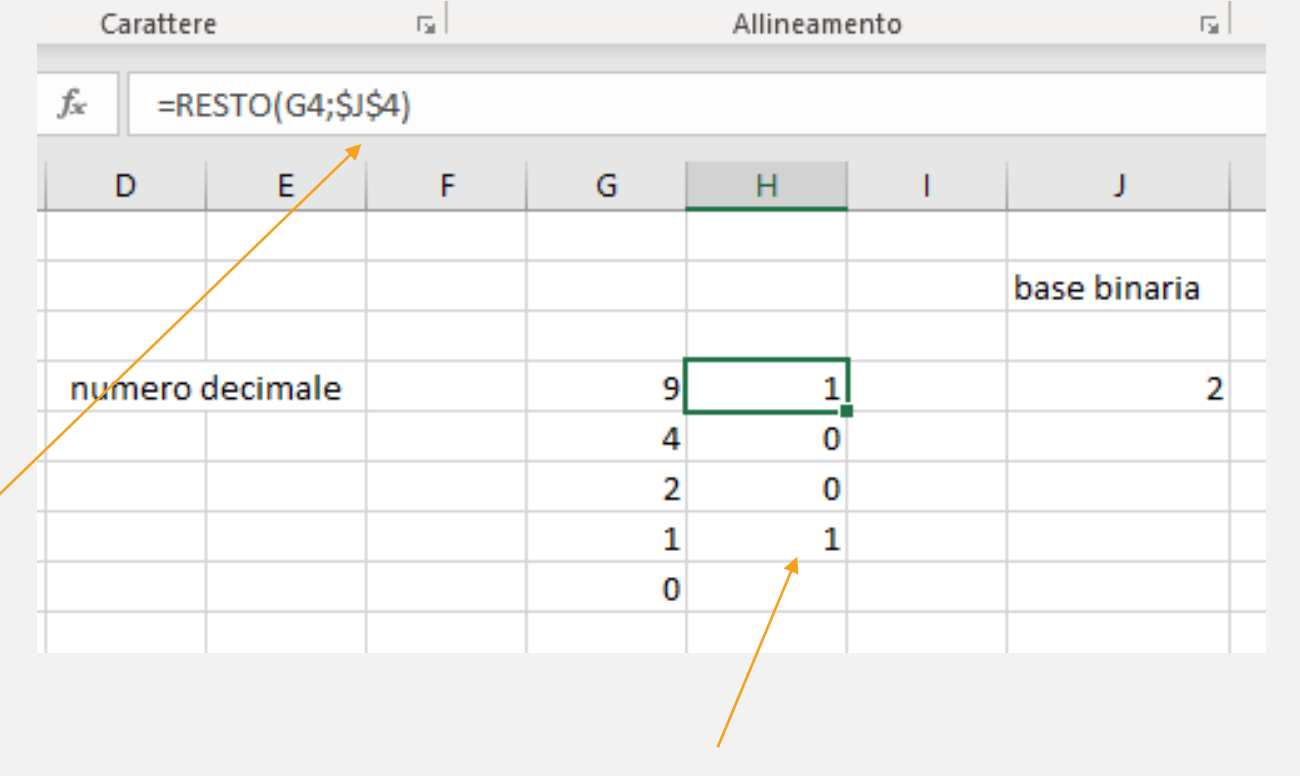

Risultato ottenuto trascinando la cella in basso. Trascinare la cella fino alla cella prima dell'altra colonna

Questo è il risultato dell'operazione di resto, ed è anche il risultato della conversione.

Per esercizio, provare a cambiare il numero decimale con un altro compreso tra 0 e 15. Per numeri più grandi bisogna aggiungere più

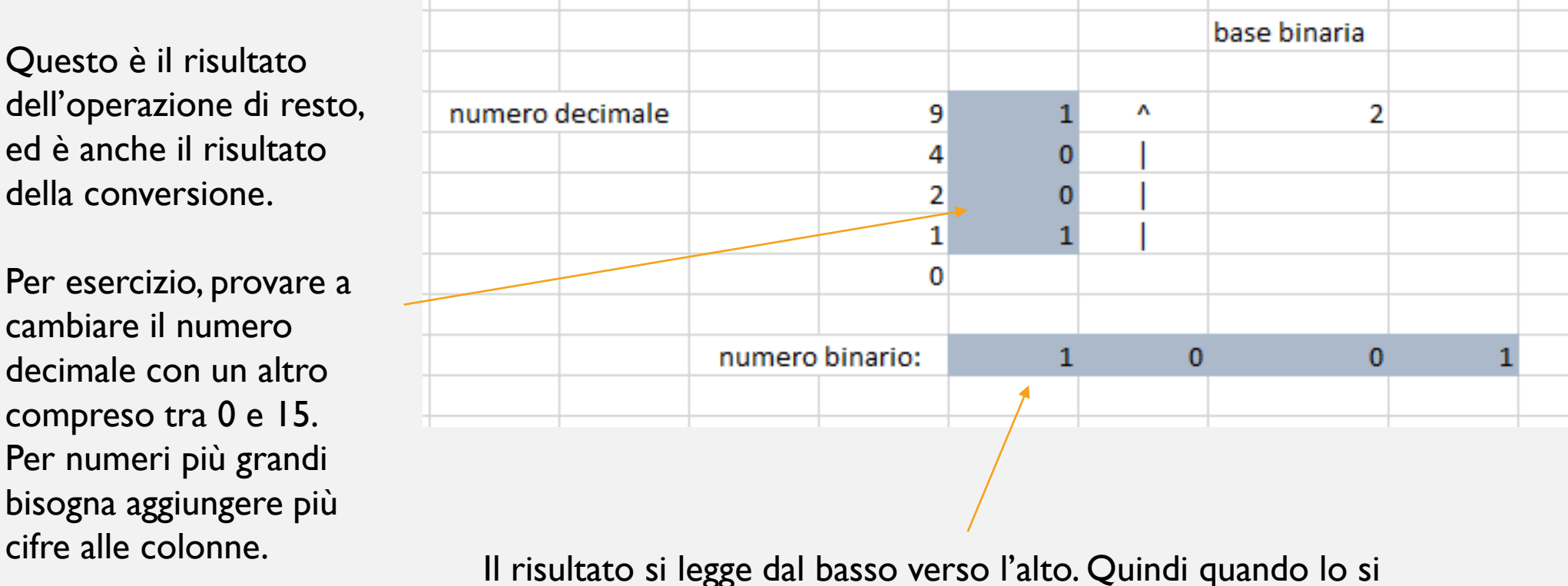

trascrive, la cifra più a sinistra sarà quella più in basso…

#### CONVERSIONI SU ALTRE BASI DI NUMERAZIONE

Questi due metodi, ovvero la conversione da binario a decimale e da decimale a binario possono essere sfruttati per convertire dei numeri di basi diverse dal binario ad un numero decimale.

Per il primo metodo, si scrive il numero da convertire al posto del numero binario. Successivamente si va a cambiare soltanto la base di numerazione nella funzione della potenza. Dove c'è il 2 della base, si mette il valore della nuova base.

Per esempio se abbiamo un numero in base 5 basterà cambiare la formula in questo modo:

fx  $=$ POTENZA $(5;16)$ 

#### CONVERSIONI SU ALTRE BASI DI NUMERAZIONE

Se il numero da convertire è: 2403 in base 5, dovremmo cambiare il numero e il valore della potenza nella funzione in questo modo:

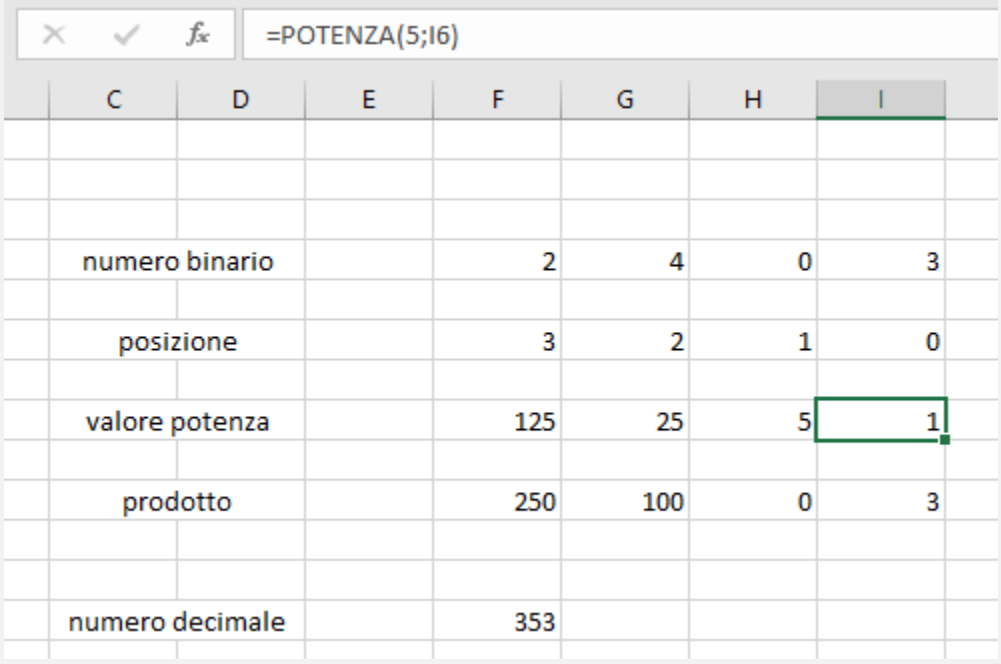

#### CONVERSIONI SU ALTRE BASI DI NUMERAZIONE

Per quanto riguarda la conversione di un numero decimale in un numero in una altra base, basterà cambiare soltanto la base del numero.

Per esempio se vogliamo convertire il numero decimale 353 in un numero in base 5, basterà modificare la cella relativa alla base in questo modo:

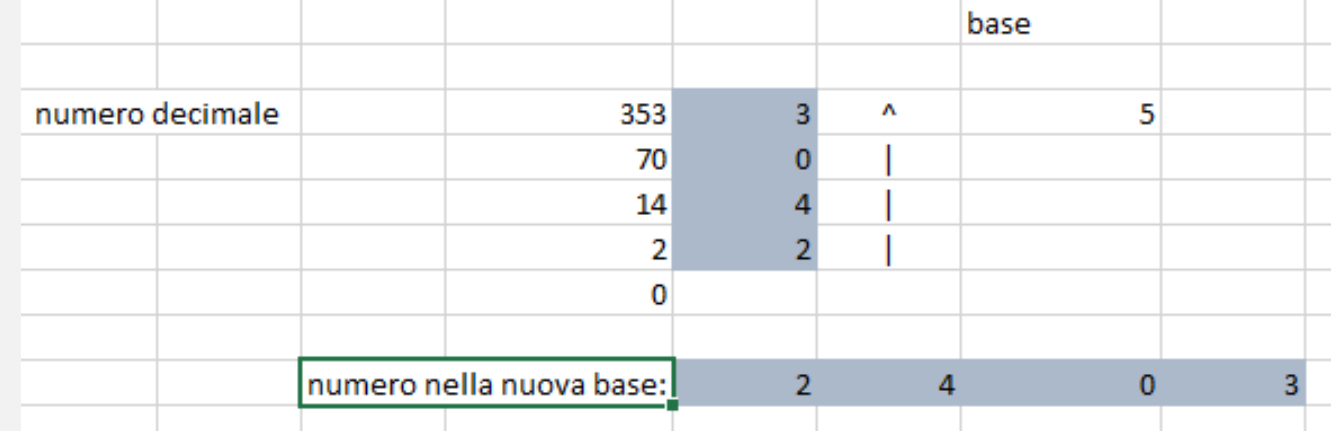

Tutti i fogli di calcolo mettono a disposizione delle funzioni native per convertire dei numeri in determinate basi, in numeri di altre basi. Le basi supportate dai fogli elettronici sono le seguenti:

- Binario
- Ottale
- Decimale
- Esadecimale

Con l'aiuto di queste funzioni possiamo convertire dei numeri direttamente senza fare dei calcoli, anche se hanno qualche limitazione sulla dimensione dei numeri che supportano. Infatti è possibile convertire numeri fino a 8 cifre.

Andiamo a vedere più in dettaglio queste funzioni con degli esempi semplici. Se abbiamo un numero in binario e lo vogliamo convertire in una delle altre basi, andremo ad utilizzare una delle seguenti funzioni:

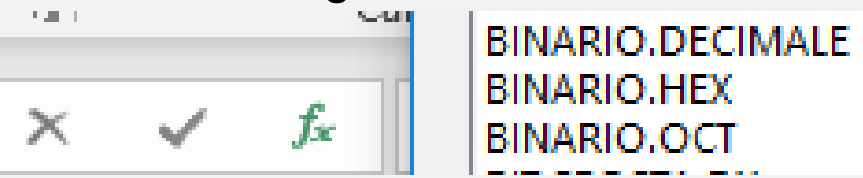

Cliccando sul tasto fx si aprirà una finestra dove possiamo vedere tutte le funzioni presenti. Andando a cercare alla lettera B troviamo quelle che ci servono, ovvero:

binario.decimale -> permette la conversione da binario a decimale binario.hex -> permette la conversione da binario a esadecimale binario.oct -> permette la conversione da binario a ottale

Per usare queste funzioni basterà andare a scrivere il numero binario in una unica cella e utilizzare le formule in questo modo:

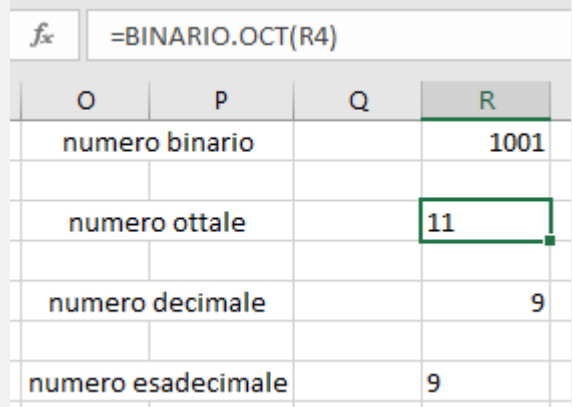

Per convertirlo in ottale basterà richiamare la funzione e selezionando la casella dove è presente il numero binario. Questo lo si può fare anche per le altre conversioni utilizzando per esempio binario.decimale oppure binario.hex

Esistono anche le altre funzioni per portare un numero decimale nelle altre base, oppure un numero ottale nelle altre basi e in fine un numero esadecimale nelle altre basi.

Come mostrato in queste immagini:

**DECIMALE.BINARIO** DECIMALE.HEX DECIMALE.OCT

**HEX.BINARIO HEX.DECIMALE HEX.OCT** 

**OCT.BINARIO OCT.DECIMALE** OCT.HEX

Alcune basi di numerazione sono più usate delle altre per una serie di motivi. Per esempio le basi multiple di due vengono usate per la loro affinità con i metodi di calcolo dei nostri elaboratori. Ad esempio, il sistema binario viene utilizzato per la algebra di boole, il sistema ottale per rappresentare i bytes, il sistema esadecimale per rappresentare gli indirizzi MAC dei dispositivi. Ma vengo anche utilizzate per la immediatezza nel convertire un numero in una di queste tre basi in uno delle basi rimanenti, ovvero, se abbiamo un numero binario è immediata la sua conversione in un numero ottale o esadecimale e viceversa. Nelle slide successive andremo a vedere come sia possibile effettuare queste conversioni.

Ragioniamo sul sistema di numerazione ottale. In questo sistema vengono rappresentati 8 simboli per rappresentare un numero, ovvero si va dallo 0 al 7. Noi dobbiamo rappresentare questi 8 simboli nel sistema di numerazione binaria. Quindi convertiamo il numero 7 che rappresenta il numero massimo del sistema ottale in un numero binario.

$$
7_{(8)} = 111_{(2)}
$$

Possiamo notare che per scrivere una cifra ottale abbiamo utilizzato 3 bit. Questo ci dice che un numero ottale di 3 cifre può essere rappresentato da un numero binario di al massimo 9 cifre.

Vediamo un esempio di questo metodo. Dobbiamo convertire il numero ottale 715 in un numero binario:

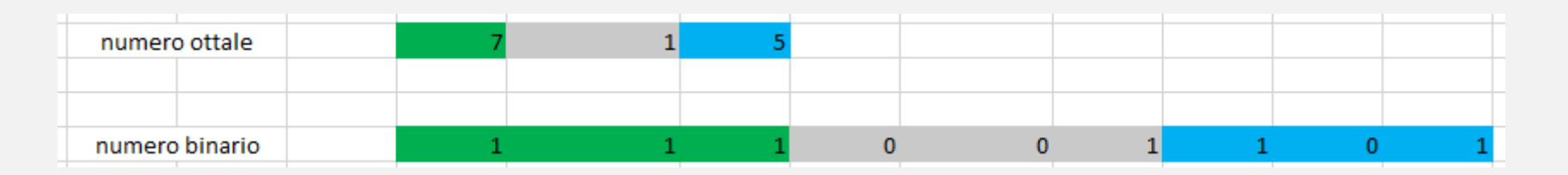

Usando dei colori possiamo capire meglio la conversione. Il numero 5 in binario viene rappresentato dal seguente numero 101, mentre il numero 1 viene convertito in binario con 001, infine il numero 7 viene convertito con 111. In tutti e tre i casi si sono utilizzati sempre 3 bit per rappresentare una singola cifra del numero ottale. Questo perché dobbiamo scrivere una singola cifra con esattamente 3 bit, quindi se per rappresentare quel numero ci basta un solo bit, bisognerà aggiungere due 0 come nel caso del valore 1.

Per arrivare a questo risultato possiamo convertire la singola cifra in binario sfruttando la conversione classica a colonna:

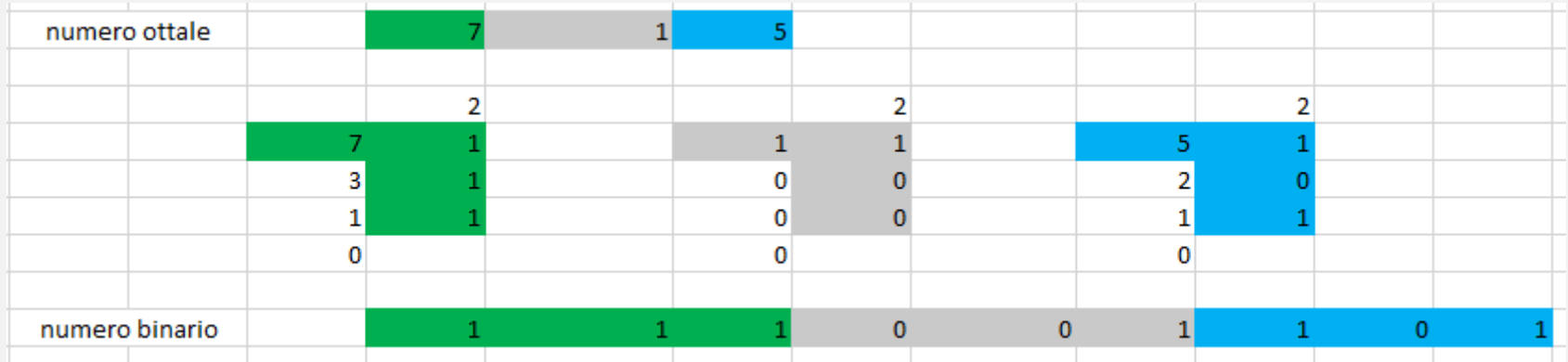

In alternativa si può convertire utilizzando le funzioni native dei fogli di calcolo andando a specificare che il risultato deve essere convertito in 3 cifre:

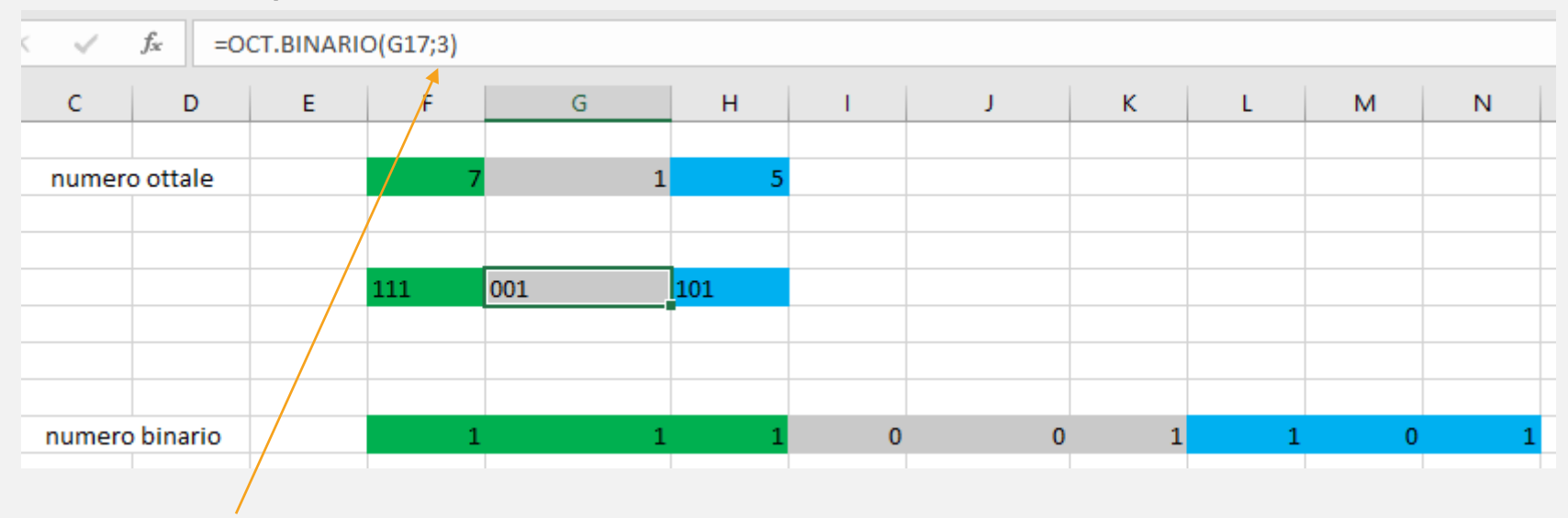

Si è usata la funzione oct.binario specificando il numero di cifre (3)

Analogamente alla conversione ottale-binario, possiamo convertire un numero esadecimale in un numero binario. Ricordiamo che un numero esadecimale viene rappresentato con 16 simboli che vanno da 0 a 9 e poi vengono utilizzate le lettere A, B, C, D, E, F. In questo caso dobbiamo convertire le lettere in numero decimale, ovvero A=10, B=11, C=12, D=13, E=14, F=15. Proviamo a convertire il 15 in binario:

$$
15_{(10)} = 1111_{(2)}
$$

Possiamo notare che per scrivere una cifra esadecimale, in questo caso la lettera F convertita prima in decimale, abbiamo utilizzato 4 bit. Questo ci dice che un numero esadecimale di 2 cifre può essere rappresentato da un numero binario di al massimo 8 cifre.

Vediamo un esempio di questo metodo. Dobbiamo convertire il numero esadecimale F9 in un numero binario:

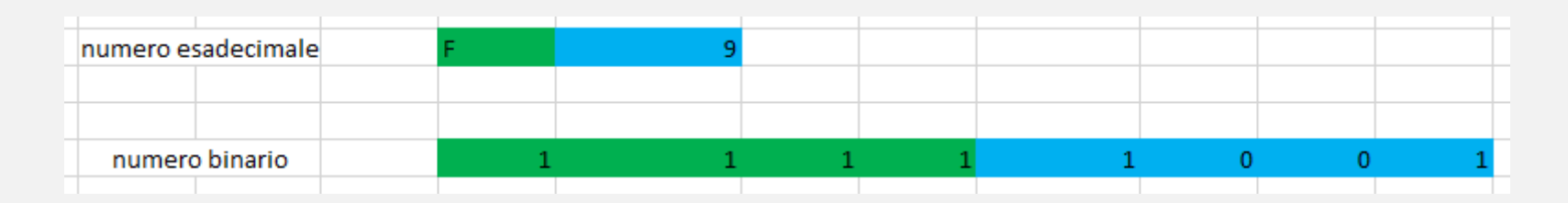

Usando dei colori possiamo capire meglio la conversione. Il numero F (15 in decimale) in binario viene rappresentato dal seguente numero 1111, mentre il numero 9 viene convertito in binario con 1001. In tutti i casi si sono utilizzati sempre 4 bit per rappresentare una singola cifra del numero esadecimale. Questo perché dobbiamo scrivere una singola cifra con esattamente 4 bit, quindi se per rappresentare quel numero ci basta un solo bit, bisognerà aggiungere tre 0.

Per arrivare a questo risultato possiamo convertire la singola cifra in binario sfruttando la conversione classica a colonna ricordandoci di convertire le lettere in decimale:

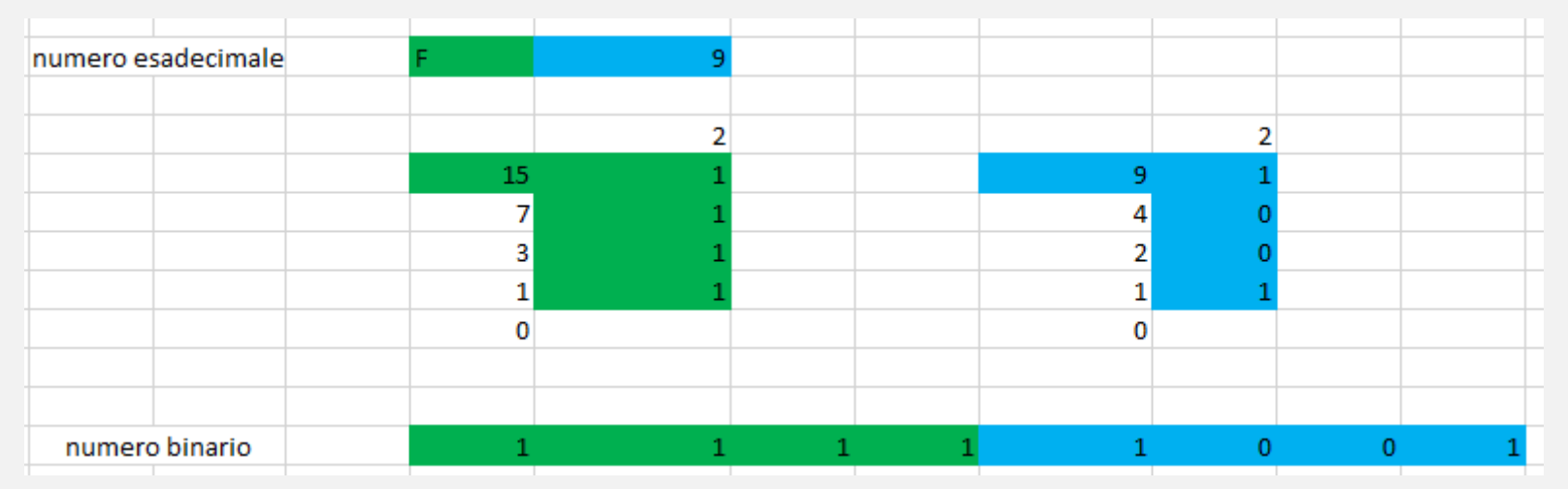

In alternativa si può convertire utilizzando le funzioni native dei fogli di calcolo andando a specificare che il risultato deve essere convertito in 4 cifre:

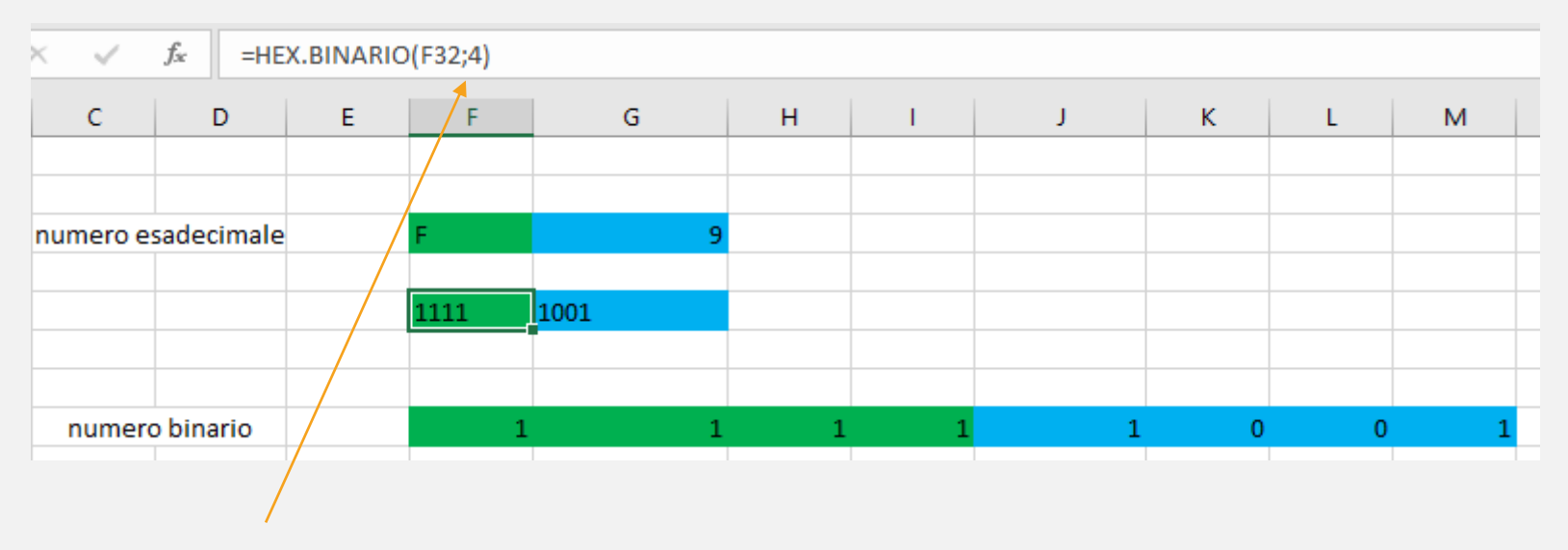

Si è usata la funzione hex.binario specificando il numero di cifre (4)